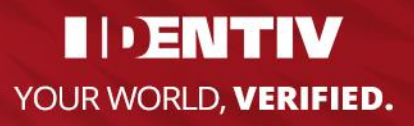

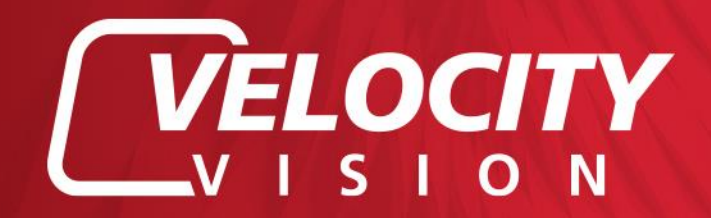

**Velocity Vision Standard**

# **Feature Overview**

# **Key features**

- Single-server/single-site solution: Velocity Vision Standard supports up to 48 hardware devices that can be installed on a single recording server
- High performance recording server: Building on a native 64-bit windows implementation and a highly optimized database technology with RAM-based pre-buffering, the recording server supports minimum 3.1 Gbit/s recording rate
- Hardware accelerated Video Motion Detection: Video motion detection decoding takes advantage of processing power in Graphical Processing Units to significantly reduce the CPU load and improve performance of the recording servers. It requires CPU with support for Intel Quick Sync Video
- Centralized management: A Management Client connected to the management server enables full remote system configuration of the recording server, devices, rules, schedules, and user rights
- Velocity Vision Interconnect™:

A unique system concept that allows all Velocity Vision VMS, Velocity Vision appliances and Velocity Vision NVRs to be interconnected with Velocity Vision Enterprise to gain central surveillance operation across geographically dispersed sites

- Alarm Manager: Single-point alarm function that provides a consolidated and clear overview of security and system-related alarms
- Centralized Search in Smart Client: Dedicated tab for searching recording sequences and motion
- Metadata support: Supports reception, storage, and export of metadata, including metadata from camera-resided video analytics and location data in Video Push from Velocity Vision Mobile
- 64-bit recording servers: Allow more cameras to be run on a single recording server
	- Intuitive map function: Multi-layered and interactive maps display the location of every camera and offer control of the entire surveillance system
- Multiple language support: Lets most operators use the system in their native

language with support for 30 different languages, while the Management Client is available in 14 languages

Fast evidence export:

Deliver authentic evidence to public authorities by exporting video to various formats, including video from multiple cameras in encrypted Velocity Vision format with dedicated player application included

Audit logs:

Enables extensive logging of all user system accesses, configuration changes and operator actions

Flexible user and rights management:

Strict privileges on management of users' access to functions and camera actions. Modular user management with support for basic user accounts to global user management with single sign-on Microsoft® Active Directory accounts.

# Versatile rule system:

Facilitates the automation of different aspects of the system, including camera control, system behavior and external devices, based on events or time schedules

**Customer Dashboard** 

Support for sending system, server, storage and device status and errors to the Identiv Partner Portal

# **Integration options**

- The Velocity Vision Integration Platform Software Development Kit (VVIP SDK) enables seamless integration of video analytics algorithms and other third-party applications in Velocity Vision Standard Client and Management Client
- Compatible with Velocity Vision Transact and Velocity Vision Retail, which integrate video surveillance with ATMs, point-of-sale (POS) and enterprise resource planning (ERP) systems for managing loss prevention and fraud
- Compatible with Velocity Access Control for video enabled physical security, which integrates with access control and intrusion systems
- Compatible with Velocity Vision LPR for automatic reading and tracking of vehicle license plates
- Generic event integration enables easy and fast integration of third-party applications and systems via a simple message-based socket communication interface
- Supports Velocity Vision Open Network Bridge that enables full video interoperability in multivendor installations using a standardized ONVIF compliant video-out interface
- System configuration API enables external applications to make changes to the system's configuration
- VV IP SDK Mobile enables integrations to third party Mobile or Web applications
- Velocity Vision's Driver Framework enables device manufacturers to develop their own drivers for Velocity Vision using VV IP SDK, enabling wider device support and deeper integration of cameras, IoT devices, and more.

# **Detailed Product Features**

# **Recording server**

# System

- Simultaneous digital multi-channel MJPEG, MPEG4, MPEG-4 ASP, MxPEG, H.264 and H.265 video recording of IP cameras and IP video encoders
- Two-way AAC audio allows users to transmit and record audio in advanced quality from connected microphones and audio from the operator's microphone to attached speakers
- Generic framework for receiving and storing metadata from compatible devices and clients
- Route traffic between multiple connected cameras and multiple clients requesting live view, playback and export
- Generic 360 dewarping. Dewarping allows the user to cover a wide area with a single device, but also to have a 'normal' view of an otherwise distorted or reversed image.
- A dedicated recording stream enables optimization stream properties (resolutions, encodings, and frame rate) for video storage and forensic usage
- Secure high-speed recording database holding JPEG images or MPEG4, MPEG-4 ASP, MxPEG, H.264 or H.265 streams
- Flexible control of recording characteristics for MPEG4/H.264/H.265 streams, making it possible to toggle between recording key frames only or the full stream
- Record more than 30 frames per second per camera, limited only by hardware
- Recording quality depends entirely on camera and video encoder capabilities with no software limitations
- Possibility to import pre-event images recorded locally in camera or video encoder
- Pre-recording buffer (used for event/motion-based recording) in RAM minimizes the disk read/write operations when no video is recorded
- Built-in, real-time, camera-independent motion detection with the ability to generate motion metadata for Smart Search
- The recording server runs as a Windows service under local system account or optional local Windows user or Microsoft Active Directory account with run-as-a-service privileges
- Port forwarding enables clients to access the recording servers from outside a network address translation (NAT) firewall
- Support for both IPv4 and IPv6 addressing
- 64-bit recording servers allow more cameras to be run on a single server unit
- Secure HTTPS camera connection on devices supporting HTTPS
- Adding devices on HTTPS
- **Encrypted communication between Recording Server** and services retrieving streaming data
- Video motion detection decoding takes advantage of processing power in Graphical Processing Units to significantly reduce the CPU load and improve performance of the recording servers. It requires CPU with support for Intel Quick Sync Video
- Functional recording server even if a recording storage area is unavailable. Continued recording of video from devices with available recording storage and live video on devices without available recording storage
- Support for shutdown of recording server if recording storage becomes unavailable, to enable fail over to take over

# Pan-tilt-zoom (PTZ)

- "Pass-through" control of manual PTZ operation from clients with user priority
- One PTZ priority level for control of rights between different operators and automatic patrolling schemes, meaning that ongoing PTZ operations cannot be interrupted if automatic patrolling scheme has been set up
- Execute rule-based go-to preset position on events and patrolling
- Pause PTZ patrolling on event and resume patrolling after manual session timeout
- Import PTZ presets defined in the PTZ camera
- Rename imported PTZ presets

# I/O and events

- Support for devices with one or more input and output ports
- Powerful rule processing engine for execution of start and stop actions triggered by events or time profiles

# Setup and management

- Selecting "Single computer" set up during the initial installation the system automatically performs certain configurations for an easier installation experience
- Recording server manager is available in the local console notification area (icon tray) for status messages, start/stop of the service and change of network settings

# Client access

● Facilitate client access

- Clients are authenticated and authorized at the management server and use a session-limited access token to access the recording server
- System administrators controlling systems with multiple users can control access permission per client for each of the three Velocity Vision Clients, resulting in safer security access

## Logs

● Logging of system, audit, and rule entries to the management server with local caching during offline scenarios

# **Management server and Management Client**

# System

- Management server for user authentication logon, system configuration and logging
- Management Client for central administration of the system such as recording server, devices, security, rules, and logging
- Management Client compatible with other versions of Velocity Vision
- All configuration and logs from the entire system are stored in a centralized Microsoft SQL database
- Encrypted communication between Management Server and Recording Server
- Management server manager is available in the local console notification area (icon tray) for status messages and to start/stop the service
- The management server runs as a Windows service under local system account or optional local Windows user or Microsoft active directory account with run-as-a-service privileges
- To register and validate your licenses, the system offers easy-to-use automatic or manual online activation via the Internet and alternatively, offline activation via email and web for closed surveillance networks
- Support for both IPv4 and IPv6 addressing

# Velocity Vision Interconnect

● Velocity Vision Standard is compatible with Velocity Vision Interconnect enabling multiple Velocity Vision Standard systems to be connected with a central Velocity Vision Enterprise system to gain central surveillance operation across geographically dispersed sites

# **Storage**

- Definition of one or more storage containers with individual archiving schemes and retention times. Recording capacity is limited only by disk space
- Each storage container is defined as live database and one optional archive, where the video data is

moved from the live database to secondary disk systems or network drives. The archived data is still online and available for clients

- Archiving scheme define when video is archived and how long the video data is retained before deletion
- Ability to allocate individual devices to different storage containers
- Move a device or a group of devices between two storage containers
- Storage overview gives instant indication of used vs. available storage in total and for individual cameras

#### **Devices**

- Hardware wizard to add devices; automatically using Universal Plug and Play (UPnP) discovery, via IP network range scanning, or using manual device detection. All methods support automatic or manual model detection
- Wizard for swift replacement of malfunctioning devices with preserved configuration settings and recordings
- Enable and disable devices if they are not used or are down for maintenance
- Adjust settings such as brightness, color level, compression, maximum bit rate, resolution and rotation per camera or camera group
- Enable up to two streams per camera: one stream for live viewing and one stream for recording
- Select and configure video format, frames per second (FPS), resolution and quality for the video streams.
- Adjustable group of pictures (GOP) length for MPEG4 H.264 and H.265 encoded video
- Assign camera shortcut number for easy operation by clients
- Optional preview window for immediate verification of video settings per camera or for a group of cameras
- Define multiple PTZ preset positions per camera
- Import PTZ preset positions from cameras
- PTZ scanning on supported devices
- Define multiple PTZ patrolling schemes with adjustable wait time between shifts and customizable transitions with disabling of motion detection to avoid false alarms
- Run multiple patrolling schedules per camera per day. For example, run different schedules for day/night/weekend
- Privacy masking conceals certain parts of the image, both in live and playback video and in exported material. It supports permanent masks and liftable masks that can be lifted and managed with user

credentials. Masking level is adjustable and ranges between 'light blur' to 'solid grey'

- Privacy mask consistently hides certain areas in the camera view in live and playback video and in exported material
- Initial setup of credentials on devices without factory default credentials increases the level of security in the customer's system.
- Configure device events like motion detection with pre- and post-buffers, or input signal behavior options
- Fine-tune motion detection sensitivity per camera manually or automatically
- Apply one or multiple exclusion zones for where motion detection is to be disabled to avoid unwanted detection

# Rules, time profiles and notifications

- Powerful Microsoft Outlook®-style rule system supports an unlimited number of rules
- Rule actions can be triggered by event, time interval, time schedule (recurring, or a combination of event and time). Rules can be optionally stopped by an event or after a certain time
- Time profiles with reoccurring time selection and expire condition support an unlimited number of time profiles
- Dynamic day-length time profile follows daylight changes over the year for a given location defined by a GPS position, including daylight savings time
- Play audio files on rule making it possible to automate announcements over speakers.

#### Trigger events:

The Velocity Vision Standard VMS system and connected devices support a wide set of events that can be used to trigger actions using the rule system. Events are grouped in the following categories:

- Hardware: events that relate to physical hardware devices connected to the system

- Devices: events that relates to certain functions and states of devices available to the Velocity Vision VMS system via the connected hardware devices

- External Events: events that relate to VMS integrations

- Recording server: events that relate to archiving and database functions.

- Analytics: events from integrated applications and systems

- For further details on available trigger events, please refer to the Velocity Vision VMS Administrator's Manual
- Start actions: The triggering events may initiate a wide set of actions in the VMS system, connected

devices or integrated systems. For a complete list of available actions, please refer to the Velocity Vision VMS Administrator's Manual

- Stop actions: The rule engine may also trigger stop actions in the VMS system, connected devices or integrated systems upon the completion of a rule. For a complete list of available stop actions, please refer to the Velocity Vision VMS Administrator's Manual
- Multi-recipient customizable email notification with image and/or AVI attachment of incidents

#### User rights management

- Common and central management of all user rights across all user and programmatic (VVIP SDK) interfaces
- Overall system security definition makes it possible to globally allow or deny permission to devices and functions (such as manage, read, edit, and delete)
- Device-specific security definition makes it possible to allow or deny permission to individual devices and functions (such as manage, read, edit and delete).
- Roles control user and administrator access to:
- Login: dual authorization rights
- Cameras: visibility, administrate, live view (within time profile), playback (within time profile), search sequences, export, smart search, AUX commands, manual recording,
- Microphones and speakers: visibility, administrate, listen to live audio (within time profile), playback audio (within time profile), search sequences, export, manual recording, speak to speakers
- Inputs and outputs: visibility, administrate, status, activation
- PTZ: manual control, activate PTZ presets, PTZ priority, manage PTZ presets and patrolling, lock/unlock PTZ presets and release PTZ session
- Remote recordings: retrieve remote recordings
- External events: visibility, administrate, trigger
- View groups privileges
- Servers: Velocity Vision, Velocity Vision Enterprise, Velocity Vision Pro, and Velocity Vision Standard replica server access and authentication details
- Alarms: visibility of alarms and ability to manage alarms
- W IP: Plug-in permissions
- General application permissions: Management Client, Velocity Vision Client, Velocity Vision Web Client, Velocity Vision Mobile
- Scripting disable/enable options

#### Logging

Logs of system, audit and rule entries are consolidated from all recording servers and clients ● Each log file has adjustable size and time limitations

# System administration

- Built-in backup and restore support for manual system backup of all configuration data, including (listing not exhaustive): system configuration data, maps, alarm settings and definitions and client views
- Configuration data and backup can be password protected, to enhance security around restore procedure.
- Configuration Reporting enables complete or partial documentation of system configuration. Custom and site-specific free-text information, integrator's notes and logo can be added to the printer-friendly reports
- License overview including add-on products, Velocity Vision SSA coverage and renewal date
- License owner information, that is synchronized with the software registration page on the Milestone website
- Expanded license information for multi-site installations where both the total used licenses for the common SLC is presented and the license use in the specific system
- License overview that presents the license use of all the individual sites running on the same SLC
- "Changes without activation" function that allow additions and replacements of limited number of hardware devices without requiring license activation

# Authentication

- System log-in uses Microsoft Active Directory, local Windows or basic user account
- Use current Windows logon for authentication
- Dual authorization offers an optional additional level of system security, where Management Client users are granted access to the system only when a second user or supervisor has confirmed the log-in with a successful authorization of the second user
- Kerberos support enables deployment in high security Kerberos IT environments

# **Event Server**

# Alarm Manager

- Single-point alarm management of all internal system alarms and external security alarms
- Alarm descriptions and work instructions make alarms actionable for operators
- An alarm location map can be linked to each alarm providing instant situational awareness to the operator dealing with the alarm
- Customizable alarm priorities allow operators to focus on the most critical alarms
- Customizable alarm categories enable logical grouping of alarms dependent on their type and nature
- Customizable alarm statuses enable alignment of the alarm handling workflow with existing workflows and security systems
- Alarm handling result code enables tracking of the outcome of the alarms
- Automatic allocation to alarm owner with escalation and alarm forwarding possibilities
- Time profiles for definition of active alarms
- Possibility to associate one or more cameras to an alarm (maximum 15 cameras can be displayed simultaneously in the alarm preview window)
- A set of alarm handling reports gives valuable information about alarm inflow and alarm handling performance
- Extensive logging of alarms
- Microsoft Clustering support for the event server enables secure and redundant alarm handling

# **Velocity Vision Mobile server**

- The Velocity Vision Mobile server runs as a dedicated service, allowing it to be installed either on the same server as other system components or on dedicated hardware in more demanding installations
- The Velocity Vision Mobile server can transcode video so streams are robust and can adapt to changing connection bandwidth as well as optimize the use of available bandwidth to get the best possible stream quality in the Velocity Vision Web Clients and Velocity Vision Mobile clients
- Adjustable transcoding logic enables capping of video resolution and frame rate for video streams provided to Velocity Vision Web Clients and Velocity Vision Mobile clients
- The Velocity Vision Mobile Server encodes audio in a Web Client suitable format, so users can play live or recorded audio
- Installing the Velocity Vision Mobile server plugin in the Management Client will give access to Velocity Vision Mobile server management in order to change settings, read out miscellaneous status information, configure codecs used for exports as well as manage ongoing and completed exports
- Velocity Vision Mobile servers can be installed in parallel, offering redundancy and/or allowing more simultaneous users
- Velocity Vision Mobile servers can be configured through the tray controller to easily adjust or update settings
- Encrypted connection via HTTPS between Velocity Vision Mobile Server and Velocity Vision Mobile Client using a certificate. The support is limited to genuine certificates issued from a trusted Certificate Authority (CA) only. Self-signed certificates are not supported. Unencrypted connection through HTTP is also available and must be explicitly selected by the user
- Support for two-step verification for log-in
- Video Push configuration is done from the server, so users can push video via Velocity Vision Mobile without having to do any configuration
- Velocity Vision Mobile server supports creating server-side export through Velocity Vision Web Client and Velocity Vision Mobile
- Video decoding in Mobile Server takes advantage of processing power in Graphical Processing Units. This includes the GPU part of the Intel CPU (requires CPU with support for Intel Quick Sync Video) and in the GPU of additional external NVIDIA cards
- Smart Connect enables easy configuration of internet access to the Mobile Server by automatic configuration of firewalls and internet routers via UPnP. Smart Connect also verifies the configuration and operation of the internet connection, and can be used to email connection details to Mobile Client users<sup>1</sup>

#### **DLNA server**

- DLNA allows users to display video directly onto any DLNA supported tv without needing to have a PC nor a Smart client. The function supports live video and camera selection can be manual, carousel or rule based
- The Velocity Vision DLNA server runs as a dedicated service, allowing it to be installed either on the same server as other system components or on dedicated hardware in more demanding installations and can be downloaded here: [https://support.identiv.com](https://support.identiv.com/)
- The DLNA servers can be configured through the tray controller to easily adjust or update settings
- Installing the DLNA server plugin in the Management Client will allow the DLNA server management to change settings
- Supports more than one DLNA server
- The populated cameras on the DLNA interface can be set by an admin
- The DLNA functionality requires the selected cameras to be configured to use H.264

# **Velocity Vision Client**

# General

- Dedicated task-oriented tabs for centralized Search and the Alarm Manager, in addition to the traditional Live and Playback tabs
- Application theme support with choice of dark or light themes
- True multi-window support where secondary windows have full functionality and can be operated in independent mode or synchronized mode where they follow the control of the main window
- Shortcuts to select a specific window or specific camera in a window
- Camera search function promptly finds cameras, types of cameras and views in the system with the ability to create temporary views to display all or a subset of cameras matching the search criteria
- Display metadata bounding boxes from supported devices in live views and playback

## Customization

- Application options enables customization of the general behavior and look of the Velocity Vision Client
- The customization can either be made as individual personalization managed by each operator, or centrally enforced using Velocity Vision Client Profiles
- Offers a simplified user interface with the possibility option to toggle between "Simple" and "Advanced" modes, where Advanced mode is default
- Control of general look and feel and navigation properties, such as color mode, camera title bar, grid sizes, etc.
- Availability of control panels and functions in live and playback tabs, and in setup mode
- Information included in timeline in playback tab
- Behavior and availability of expert function
- Setup of keyboard short cuts and joystick controls
- Specific behavior of alarms and access control notifications
- Advanced application settings such as use of hardware acceleration, videos diagnostics overlay and time zone settings
- Application language

#### Live view

- View live video from 1-100 cameras per computer monitor/view
- Multiple computer monitor support provides a main window and any number of either floating windows or full screen views
- Live view digital zoom allows a full view of recordings while the operator can digitally zoom in to see details

<sup>1</sup> Use of Smart Connect requires Velocity Vision Care Plus

- Supports multiple view layouts optimized for 4:3 and 16:9 display settings in both landscape and portrait
- Independent playback capability allows for instant playback of recorded video for one or more cameras, while in live mode
- Centralized storage of shared and private camera views, enables coherent access to views across the system
- Possibility to instantly re-arrange cameras in views for optimized monitoring of incidents, with single click restore of original view
- Instant camera placement in live view allows for instant replacement of cameras in a view, where new cameras can be placed in a particular view and positioned through a simple drag-and drop operation
- Update on "motion only" optimizes CPU use by allowing motion detection to control whether the image should be decoded and displayed
- Global hotspot function allows users to work in detail with any camera selected from any view
- Local hotspot function allows users to work in detail with a camera selected from the same view
- Carousel function allows a specific view item to rotate between pre-defined cameras that are not necessarily present in the view at the same time. Operators can select default or custom display times for each camera, and they are able to manually switch to the next or previous camera in the carousel list
- Matrix function shows live video from multiple cameras in any view layout with customizable rotation paths, remotely controlled by computers sending matrix remote commands
- Import static or active HTML maps for fast navigation to cameras and to provide a good overview of premises
- Hide HTML page toolbar in HTML page views
- Activate matrix via graphical maps of premises using JavaScript or integrate with centralized access control systems
- The operator can assign outputs, PTZ presets and views as actions to joystick buttons and as keyboard shortcuts.
- Two-way audio support enables Velocity Vision Client to record and play live audio from cameraconnected microphones and outgoing audio from the operator's microphone to one or multiple camera speakers
- Adaptive de-interlacing option secures high video quality, based on the actual video content received. Velocity Vision Client can optionally apply a filter to

areas of the image where jagged edges would otherwise show up

● Operators may start/stop manual recording on individual cameras, where the recording status is propagated to all Velocity Vision Client users active in the system

# PTZ

Control PTZ cameras by using:

- PTZ preset positions
- PTZ point-and-click control
- Overlay buttons
- PTZ zoom to a defined rectangle
- Video overlaid PTZ control
- Virtual joystick function
- **Joystick**
- Manage PTZ presets and patrolling profiles
- Start, stop, and pause patrolling
- View who has PTZ control and time to automatic release
- Lock PTZ control
- Take manual control of a PTZ camera that is running a patrolling scheme. After a timeout with no activity, the camera reverts to its scheduled patrolling scheme.
- 360° ImmerVision Enables® Panomorph lens technology

#### I/O and events

- Overlay buttons provide intuitive control of cameras, camera-integrated devices, and other integrated systems directly from the camera view
- Manually trigger output port relay operation, for example when controlling gates
- Manually trigger events by activating a server-defined event from a list

# **Playback**

- Playback video from 1-100 cameras per computer monitor/view
- Advanced video navigation includes fast/slow playback, jump to date/time, single step, and video motion search
- Integrated video timeline with time navigation and playback controls, including an integrated function to select a time interval for export
- Toggle between simple and advanced timeline mode
- Overview of recorded sequences
- Independent playback capability allows the independent playback of recorded video from one or more cameras
- Instant camera placement in playback view allows users to instantly replace cameras in a view, where a

new camera can be placed in a particular view and position with a simple drag-and drop operation

Digital zoom allows the operator to see magnified details in the recorded video

# Export and print

- The snapshot function enables operators to produce instant visual documentation of a camera by saving the camera image to a file, or sending it directly to a printer
- The storyboarding function makes it possible to include video sequences from different or overlapping time intervals form different cameras in the one and the same export
- Export in Velocity Vision format; including the standalone Velocity Vision Client - Player application for instant and easy viewing by authorities
- Export preview with looped playback
- Encryption and password protection of exported video material with a choice of following strong encryption algorithms: 56-bit DES 128, 192 and 256 bit AES
- Secure video evidence handling with a digital signature of exported video material that enables users to verify the video has not been modified or tampered with when viewing the export in the Velocity Vision Client – Player
- Create evidence material in media player format (AVI files), MKV format, or still image format (JPEG images)
- Disable re-export option to prevent undesirable distribution of sensitive evidence material
- Bulk camera export in multiple formats to multiple destinations, including direct export to optical media, results in more efficient video exports and more secure handling of evidence material
- Export comment function enables users to add general and/or camera-specific comments to a video export when exporting to Velocity Vision format.
- In media player format comments can be added as pre/post slides
- Print incident reports including image, surveillance details and free-text user comments

# Centralized Search

- Dedicated tab for centralized Search (replacing Sequence Explorer)
- Search categories are video sequences, bookmarks, and motion
- Easy application of filtering with dynamic update of search window
- Preview of selected search results with direct options for export of video, making bookmarks, exporting to pdf, and more

Hide/show search results that are not matched on all search agents

#### Map function

- Built-in map function in Velocity Vision Client provides intuitive overview of the system and offers integrated access to all system components
- Map images can be in standard graphic file formats including JPG, GIF, PNG and TIF
- Any number of layered maps such as city, street, building and room
- Instant camera preview on "mouse over" and oneclick shows all cameras on map
- One-click function to open floating window with all cameras (maximum 25 cameras) on the map
- Depiction of camera view zones on map with clickable PTZ zones for instant PTZ control
- Easy drag-and-drop and point-and-click definition of cameras, servers, microphones, speakers, I/O devices, hot-zones for map hierarchies, camera view zones and PTZ camera presets position view zones
- Integrated control of speakers, microphones, and events and output I/O control, including doors, gates, light and access control systems
- Real-time status monitoring indication from all system components including cameras, I/O devices, and system servers
- Graphical visualization of the system status through color coding
- Hierarchical propagation of status indications to higher ordered maps
- Different levels of status indications available (alarm, warning, and errors)
- System performance data for cameras and servers including camera resolution, FPS, network use and disk space
- Ability to suppress status indications (such as error and warning) for a given device
- Possibility to edit device names in a map and assign map-specific names and references to devices in a map
- Map editing subject to user rights

# Camera navigator

- Provides consistent and comprehensive visual verification, ensuring easier tracking of moving objects in geographically complex environments
- Automatically displays thumbnail views of nearby cameras
- Add-on to the map application with no special configuration needed

#### Alarm Manager

Dedicated dockable tab for the Alarm Manager

- Alarm list with extensive filtering capabilities and an alarm preview in both live and playback mode
- Extensive alarm sort and filtering functions allow operators to focus on most critical alarms
- Instant preview of primary and related cameras helps reduce the number of false alarms
- Tight integration with the map function allows operators to indicate and acknowledge active alarms in the map
- Alarm descriptions and work instructions make alarms actionable for operators
- Alarm escalation and alarm forwarding possibilities allow operators with appropriate skills to handle different alarms
- Alarm reports enable incident documentation
- Alarm location map presents the alarm operator with a map showing the alarm area when an alarm is selected
- Alarm notification to a single or a group of Velocity Vision Mobile client users using Push Notifications
- Optional sound notifications for different alarm priorities for notification of new incoming alarm
- Alarm disabling option enables users to suppress alarms from a given device in a certain time
- Instant access to both live and recorded video from the cameras that are related to the alarm
- Alarm handling reports give valuable information about alarm inflow and alarm handling performance

## Server Configurator

- Makes it easier to select and assign security certificates on the server/computer where it is running
- The security certificates for the Management Server, Recording Server and Mobile Server can be configured from the same place.

#### Setup and management

- Download and install Velocity Vision Client from a web page on the management server
- Notification about new updates at log-in
- Application options allow users to adapt the layout and personalize the application to their preferences

#### Authentication

- System log-in uses Microsoft Active Directory, local Windows, or a basic user account
- Use current Windows logon for authentication
- Auto-log-in and auto-restore views
- Dual authorization offers an optional additional level of system security, where Velocity Vision Client users are granted access to the system only when a second user or supervisor has confirmed the log-in with a successful authorization of the second user

## **System**

- Support for IPv4 and IPv6 addressing
- 64-bit Windows® operating system support enables better performance when viewing and operating many cameras
- Support for hardware accelerated decoding using Intel Quick Sync video
- Hardware video decoding is done to significantly reduce the CPU load and improve performance of the recording servers. Supports video decoding done in the GPU part of the Intel CPU (requires CPU with support for Intel Quick Sync Video) and in the GPU of additional external NVIDIA cards

# **Velocity Vision Client - Player**

- Play back recorded or archived video and audio evidence, including edited storyboard exports
- Same user-friendly interface and most functions as Velocity Vision Client
- Offers a simplified user interface with the possibility option to toggle between "Simple" and "Advanced" modes, where Advanced mode is default
- Instant one-click playback for easy viewing of exported video evidence
- Advanced second-level investigation tools make it easy to refine exported video and re-export the most essential evidence
- Metadata bounding boxes included in exports are displayed time synchronized in Velocity Vision Client – Player
- The project tool allows users to merge video exports or archives from two different locations or Velocity Vision systems together into one new export
- Generic 360 dewarping. Dewarping allows the user to cover a wide area with a single device, but also to have a 'normal' view of an otherwise distorted or reversed image.
- View up to 100 cameras time-synched during playback
- Camera search function promptly finds cameras, types of cameras and camera views in the system
- Scrollable activity timeline with magnifying feature
- Instant search on recordings based on date/time and activity/alarm (video motion detection)
- Evidence can be generated as a printed report, a JPEG image, an AVI or MKV film or in Velocity Vision format
- Export audio recordings in WAV, MKV or AVI format
- Exported video can be digitally zoomed to view an area of interest and minimize export footprint size
- Re-export evidence containing Velocity Vision format and Velocity Vision Client - Player for instant, easy viewing by authorities
- Encryption and password protection of exported video material with a choice of the following strong encryption algorithms: 56-bit DES 128, 192 and 256 bit AES
- Secure video evidence handling with a digital signature of re-exported video material enables users to verify that the video has not been modified or tampered with when viewing the export in Velocity Vision Client – Player
- View, modify or add general and/or camera-specific comments for a given video export
- De-interlacing of video from analog cameras
- 360° ImmerVision Enables® panomorph lens technology

# **Velocity Vision Web Client**

- Access Velocity Vision views through the browser and avoid advanced setup
- Shared views can be managed centrally via the server with administrator/user rights and user groups
- Camera search function promptly finds cameras, types of cameras and camera views in the system
- Easy single/multi camera video playback including fast/slow playback, single frame step and jump to date/time with frame preview while adjusting time
- Investigation function with ability to save exports for later usage or download
- Users can quickly get an overview and act if needed via the list of alarms
- Control PTZ cameras remotely with PTZ mouse gestures, including preset positions
- Two-way audio support for playing and exporting live or recorded audio from device or camera-connected microphones. Use the camera's speaker to talk with a person in front of the camera, and at a later stage play back recorded audio
- Broadcast audio support for mass communication to multiple camera-connected speakers at once.
- Dynamic bandwidth optimization when streaming from server to client gives better use of bandwidth
- Create AVI, MKV or database export files
- Export on the server to avoid moving large video files back and forth. Only download needed files or save them for downloading when on a faster connection
- Preview exports on the server without downloading them
- Trigger outputs and events with live view of related camera
- System log-in using Velocity Vision username and password
- System log-in using Microsoft Active Directory user
- Support for two-step verification for log-in
- Secure connection through HTTPS
- No installation needed on client computer

# **Velocity Vision Mobile**

- Supports any mobile device running Android® 6.0and iOS11, or newer versions
- Add log-in credentials for multiple servers in XProtect Mobile to easily switch between sites or different connection addresses
- Views are inherited from the connected Velocity Vision VMS system. The client automatically obtains the user's private and shared views from the system to be used as camera lists in Velocity Vision Mobile
- A view with all cameras is automatically generated, allowing Velocity Vision Mobile to be used when no views are set up. It also provides a quick way of searching through cameras
- Camera search function promptly finds cameras, types of cameras and camera views in the system
- Cameras can be viewed in full screen to take better advantage of the device's screen. It is also possible to search through cameras in a view while in full screen by swiping left or right
- Digital pinch-to-zoom enables users to zoom in on a part of the image for closer review and conduct detailed investigation of video when using megapixel or high-definition cameras
- Play back recordings from the database, navigate recorded video using a flexible timeline control or select a specific time or recorded sequence to start playback, step through recordings and select a playback speed.
- View recordings from the database while keeping an eye on what is currently happening. The client displays a live picture-in-picture frame of the same camera when in playback mode. The picture-inpicture can be moved by dragging and doubletapping will return to live view
- Control PTZ cameras with Velocity Vision Mobile either manually or by selecting predefined presets for quick navigation
- Video Push allows users to use their mobile devices' cameras as cameras in the Velocity Vision VMS. Easy to use and requires no setup in the mobile device
- Option to include location metadata in Video Push
- Option to record audio during Video Push
- Two-way audio to play live or recorded audio from device or camera-connected microphones. Use the camera's speaker to talk with a person in front of the camera simply using the Push-To-Talk button. Pushto-talk communication is recorded and can be played back.
- View access control events and grant/deny access to the premises if an access control system is integrated via the Velocity Access Control add-on product.
- **•** Trigger outputs and events: Mobile devices can trigger outputs connected to the Velocity Vision VMS, or user-defined events to have greater control while on the go
- Connect securely to the Velocity Vision Mobile server using trusted CA certificates for HTTPS encryption. The Velocity Vision Mobile client does not support self-signed certificates. Unencrypted HTTP connection is supported in Velocity Vision Mobile Client
- Export on the server to avoid moving large video files back and forth. Only download needed files or save them for downloading when on a faster connection
- Receive alarm notifications using Push Notifications, notifications include access to video, alarm information and instructions <sup>2</sup>
- Smart Connect with automatic Mobile Server discovery on LAN using UPnP, and easy connection via WAN to known Mobile servers without having to keep track of actual server addresses
- Investigation function to access investigations done in the Web client
- Support for two-step log-in verification

<sup>2</sup> Use of Push Notifications require Velocity Vision Care Plus

# **Miscellaneous**

# **Licensing structure**

# Server base license

A Velocity Vision Standard server base license is mandatory for installing the product

The base server license permits the following deployments within the legal entity purchasing the base server license:

- One Management Server
- One Recording Server
- Unrestricted number of Clients, Web Clients, and Mobile applications

The Velocity Vision Standard server base license includes AAC licenses for two concurrent Clients. If you need additional AAC audio licenses, they are available in packs of 50 licenses.

## Hardware device license

Velocity Vision VMS products support IP devices. IP devices can be cameras, encoders, video services or other types of video and non-video devices that are addressed through a unique IP address in the applied installation of the Product. For IP devices with one IP address included in the Velocity Vision Supported Device List, one device license is needed per IP device connected to and enabled in the Product. For IP devices with more than one enabled IP address, the number of required device licenses is specified in the Velocity Vision Supported Device List. Please check the supported IP devices, the required number of licenses and the exceptions in the Supported Device List. The following exceptions apply: (i) for IP devices connected to the Product through intermediate device or intermediate system one device license per enabled video channel is required; (ii) IP devices with multiple lens or sensors and encoders with up to 16 connected analog cameras, count as only one IP device; (iii) for encoders with more than 16 channels one device license per enabled video channel is required. Additional specific exceptions may apply, please refer to the Velocity Vision Supported Device List for the details.

For IP devices not included in the Velocity Vision Supported Device List, the following apply: (i) IP devices with video capabilities require one device license per enabled video channel, and (ii) IP devices without video capabilities require one device license per IP address. Specific license terms may apply for the specific Velocity Vision VMS products, please refer to the Products' specific terms and conditions.

Velocity Vision Standard supports up 48 hardware devices. To extend an installation with hardware device licenses, the base server license number (SLC) is required when ordering.